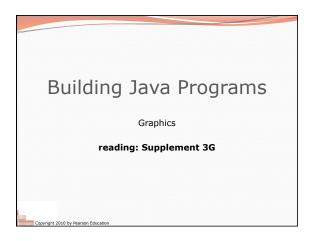

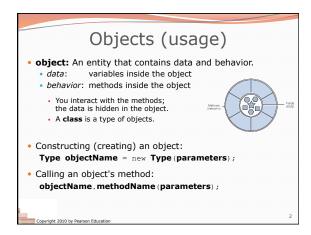

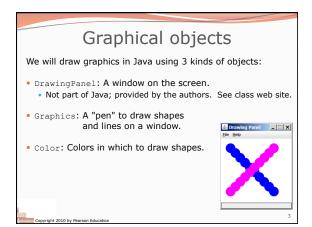

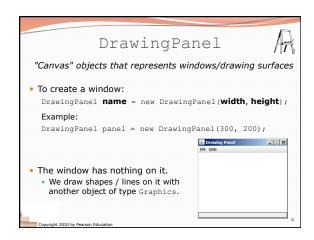

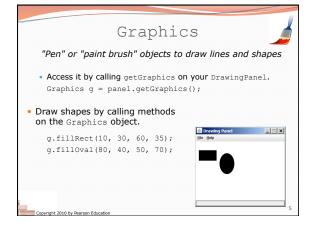

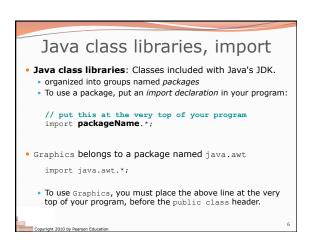

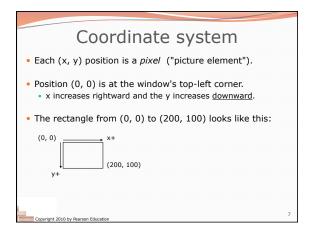

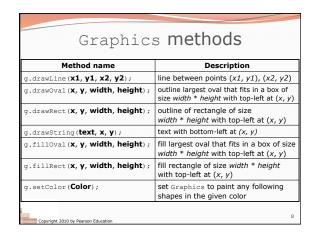

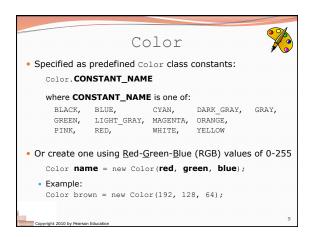

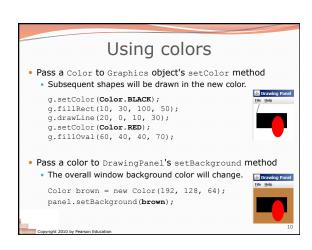

```
Outlined shapes

• To draw a colored shape with an outline, first fill it, then draw the same shape in the outline color.

import java.awt.*; // so I can use Graphics
public class OutlineExample {
    public static void main(String[] args) {
        DrawingPanel panel = new DrawingPanel(150, 70);
        Graphics g = panel.getGraphics();
        // inner red fill
        g.setColor(Color.RED);
        g.fillRect(20, 10, 100, 50);
        // black outline
        g.setColor(Color.BLACK);
        g.drawRect(20, 10, 100, 50);
    }
}
Copyright 2010 by Pearson Education
```

```
Superimposing shapes

• When ≥ 2 shapes occupy the same pixels, the last drawn "wins." import java.awt.*;

public class Car {
    public static void main(String[] args) {
        DrawingPanel panel = new DrawingPanel(200, 100);
        panel.setBackground(Color.LIGHT GRAY);
        Graphics g = panel.getGraphics();

        g.setColor(Color.EBLACK);
        g.fillRect(10, 30, 100, 50);
        g.setColor(Color.EBD);
        g.fillOval(20, 70, 20, 20);
        g.setColor(Color.COLAR);
        g.setColor(Color.COLAR);
        g.setColor(Color.COLAR);
        g.setColor(Color.COLAR);
        g.setColor(Color.COLAR);
        g.setColor(Color.COLAR);
        g.setColor(Color.COLAR);
        g.setColor(Color.COLAR);
        g.setColor(Color.COLAR);
        g.setColor(Color.COLAR);
        g.setColor(Color.COLAR);
        g.setColor(Color.COLAR);
        g.setColor(Color.COLAR);
        g.setColor(Color.COLAR);
        g.setColor(Color.COLAR);
        g.setColor(Color.COLAR);
        g.setColor(Color.COLAR);
        g.setColor(Color.COLAR);
        g.setColor(Color.COLAR);
        g.setColor(Color.COLAR);
        g.setColor(Color.COLAR);
        g.setColor(Color.COLAR);
        g.setColor(Color.COLAR);
        g.setColor(Color.COLAR);
        g.setColor(Color.COLAR);
        g.setColor(Color.COLAR);
        g.setColor(Color.COLAR);
        g.setColor(Color.COLAR);
        g.setColor(Color.COLAR);
        g.setColor(Color.COLAR);
        g.setColor(Color.COLAR);
        g.setColor(Color.COLAR);
        g.setColor(Color.COLAR);
        g.setColor(Color.COLAR);
        g.setColor(Color.COLAR);
        g.setColor(Color.COLAR);
        g.setColor(Color.COLAR);
        g.setColor(Color.COLAR);
        g.setColor(Color.COLAR);
        g.setColor(Color.COLAR);
        g.setColor(Color.COLAR);
        g.setColor(Color.COLAR);
        g.setColor(Color.COLAR);
        g.setColor(Color.COLAR);
        g.setColor(Color.COLAR);
        g.setColor(Color.COLAR);
        setColor(Color.COLAR);
        setColor(Color.COLAR);
        s
```

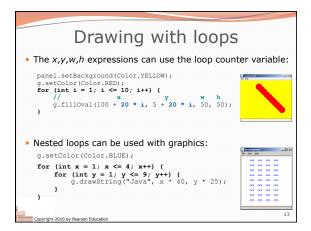

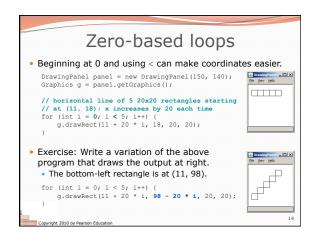

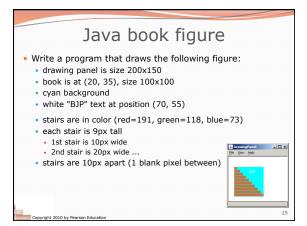

```
Multiple Java books

• Modify the Java book program so that it can draw books at different positions as shown below.

• book top/left positions: (20, 35), (150, 70), (300, 10)

• drawing panel's new size: 450x180
```

```
Multiple books solution

• To draw in a method, you must pass Graphics g to it.

// Draws many BJP textbooks using parameters.
import java.awt.*;

public class Book2 {
    public static void main(String[] args) {
        DrawingPanel panel = new DrawingPanel (450, 180);
        panel.setBackground(Color.WHITE);
        Graphics g = panel.getGraphics();

        // draw three books at different locations
        drawBook(g, 20, 35);
        drawBook(g, 150, 70);
        drawBook(g, 300, 10);
}
...

Copyright 2010 by Pearson Education
```

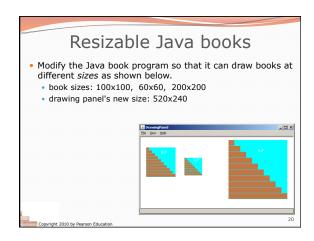

```
Resizable books solution

// Draws many sized BJP textbooks using parameters.
import java.awt.*;

public class Book3 {
    public static void main(String[] args) {
        DrawingPanel panel = new DrawingPanel (520, 240);
        panel.setBackground(Color.WHITE);
        Graphics g = panel.getGraphics();

        // draw three books at different locations/sizes
        drawBook(g, 20, 35, 100);
        drawBook(g, 150, 70, 60);
        drawBook(g, 300, 10, 200);
    }

...
```

```
Polygon

Objects that represent arbitrary shapes

• Add points to a Polygon using its addPoint(x, y) method.

• Example:

DrawingPanel p = new DrawingPanel(100, 100);
Graphics g = p.getGraphics();
g.setColor(Color.GREEN);

Polygon poly = new Polygon();
poly.addPoint(10, 90);
poly.addPoint(50, 10);
poly.addPoint(90, 90);
g.fillPolygon(poly);
```

```
DrawingPanel methods

• panel.clear();
Erases any shapes that are drawn on the drawing panel.

• panel.setWidth(width);
panel.setSize(width, height);
Changes the drawing panel's size to the given value(s).

• panel.save(filename);
Saves the image on the panel to the given file (String).

• panel.sleep(ms);
Pauses the drawing for the given number of milliseconds.
```

## Animation with sleep

- DrawingPanel's sleep method pauses your program for a given number of milliseconds.
- You can use sleep to create simple animations.
  DrawingPanel panel = new DrawingPanel(250, 200);
  Graphics g = panel.getGraphics();

  g.setColor(Color.BLUE);
  for (int i = 1; i <= 10; i++) {
   g.fillOval(15 \* i, 15 \* i, 30, 30);
   panel.sleep(500);</pre>
  - $\bullet$  Try adding  ${\tt sleep}$  commands to loops in past exercises in this chapter and watch the panel draw itself piece by piece.

Conscient 2010 by Pease on Education

25

bye 5